# Politechnika Krakowska im. Tadeusza Kościuszki

# Karta przedmiotu

obowiązuje studentów rozpoczynających studia w roku akademickim 2022/2023

Wydział Inżynierii Środowiska i Energetyki

Kierunek studiów: Geoinformatyka **Profil: Ogólnoakademicki** Profil: Ogólnoakademicki

Forma sudiów: stacjonarne **Kod kierunku: 12** Kod kierunku: 12

Stopień studiów: I

Specjalności: bez specjalności

# 1 Informacje o przedmiocie

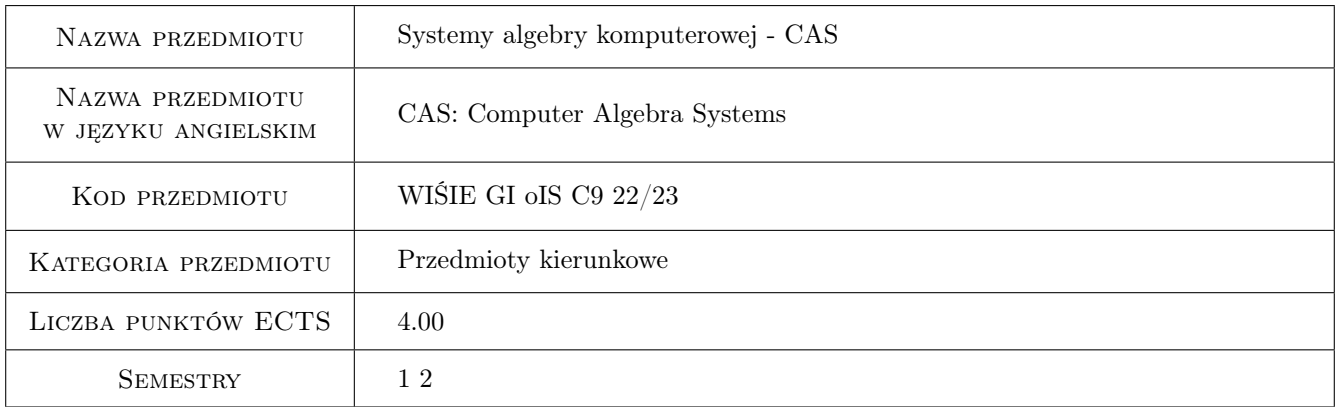

# 2 Rodzaj zajęć, liczba godzin w planie studiów

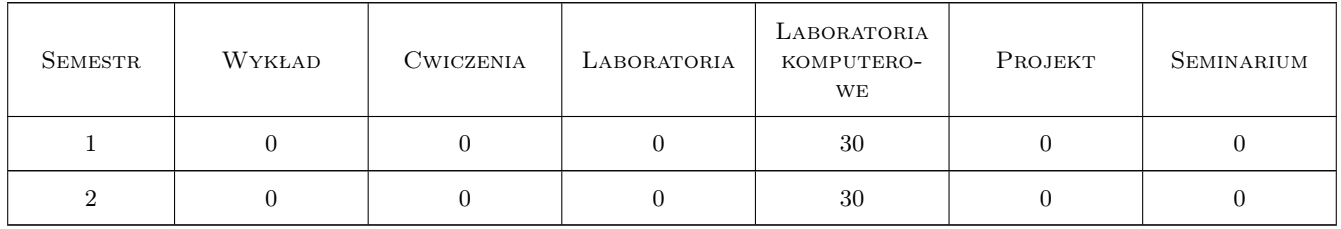

## 3 Cele przedmiotu

Cel 1 Przetwarzanie i analiza danych hydrologicznych, meteorologicznych i klimatycznych przy wykorzystaniu programów: EXCEL (podstawowy i zaawansowany), SOLVER, VBA

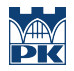

Cel 2 Przetwarzanie i analiza danych hydrologicznych, meteorologicznych, klimatycznych przy wykorzystaniu programu MAXIMA

# 4 Wymagania wstępne w zakresie wiedzy, umiejętności i innych **KOMPETENCJI**

- 1 Znajomość podstawowych zagadnień z zakresu hydrologii.
- 2 Znajomość podstaw obsługi komputera

# 5 Efekty kształcenia

- EK1 Wiedza na temat wykorzystania oprogramowania EXCEL, SOLVER i VBA do rozwiązywania zadań inżynierskich z zakresu hydrologii, meteorologii i klimatologii.
- EK2 Wiedza na temat wykorzystania oprogramowania MAXIMA do rozwiązywania zadań inżynierskich z zakresu hydrologii, meteorologii i klimatologii.
- EK3 Umiejętności szybkich obliczeń matematycznych i tworzenia czytelnych dokumentacji projektowych oraz tworzenia własnych funkcji dostosowanych do własnych wymagań z zakresu hydrologii, meteorologii i klimatologii.
- EK4 Kompetencje społeczne w zakresie samodzielnej i zespołowej pracy.

# 6 Treści programowe

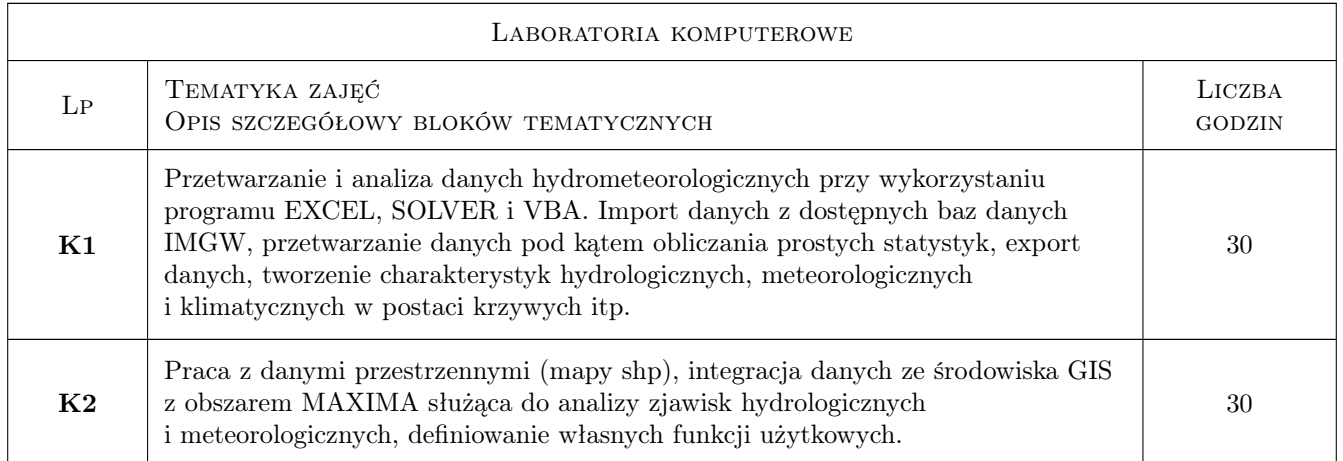

# 7 Narzędzia dydaktyczne

- N1 Ćwiczenia laboratoryjne (laboratorium komputerowe)
- N2 Platforma e-learningowa
- N3 Prezentacje multimedialne

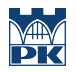

# 8 Obciążenie pracą studenta

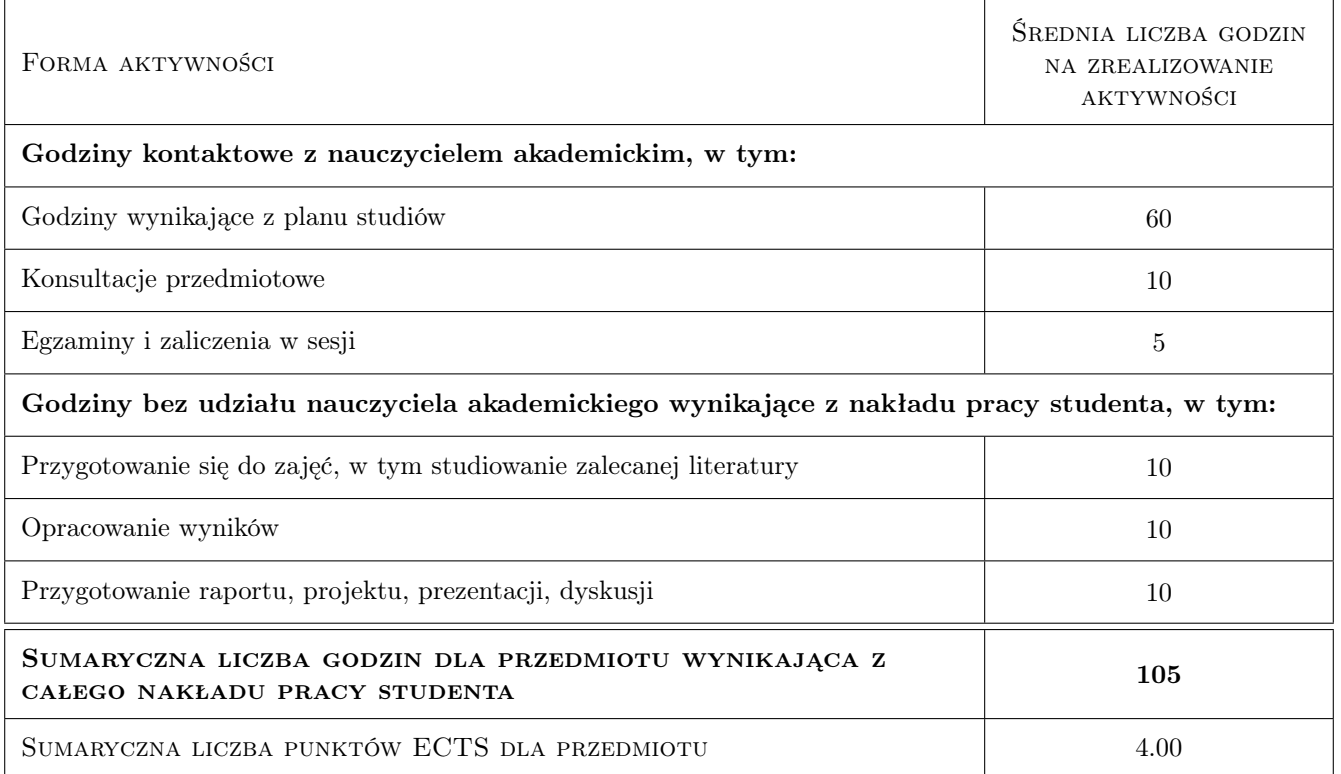

## 9 Sposoby oceny

#### Ocena formująca

- F1 Projekt indywidualny
- F2 Kolkwium

#### Ocena podsumowująca

- P1 Średnia arytmetyczna ocen z projektów indywidualnych.
- P2 Kolkwium

#### Warunki zaliczenia przedmiotu

- W1 Obecność na zajęciach.
- W2 Pozytywna ocena z projektów indywidualnych.
- W3 Pozytywna ocena z kolkwium

## Kryteria oceny

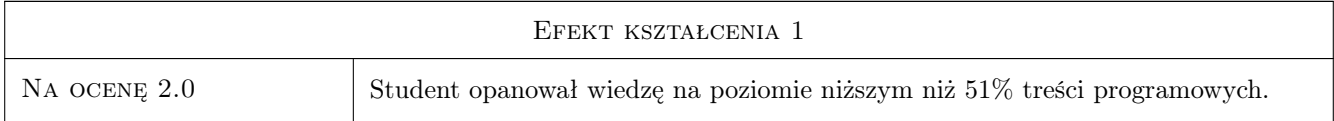

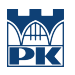

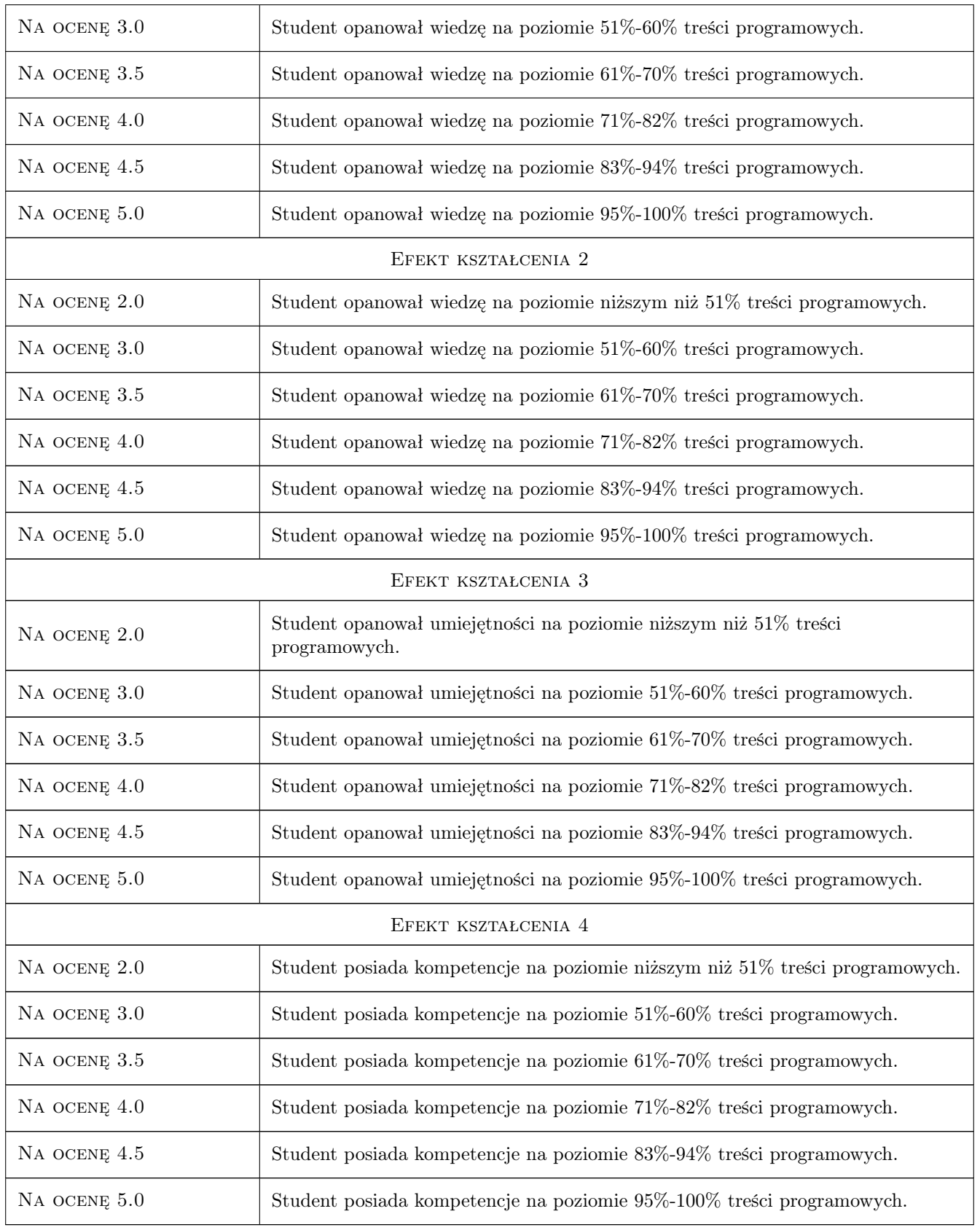

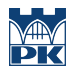

# 10 Macierz realizacji przedmiotu

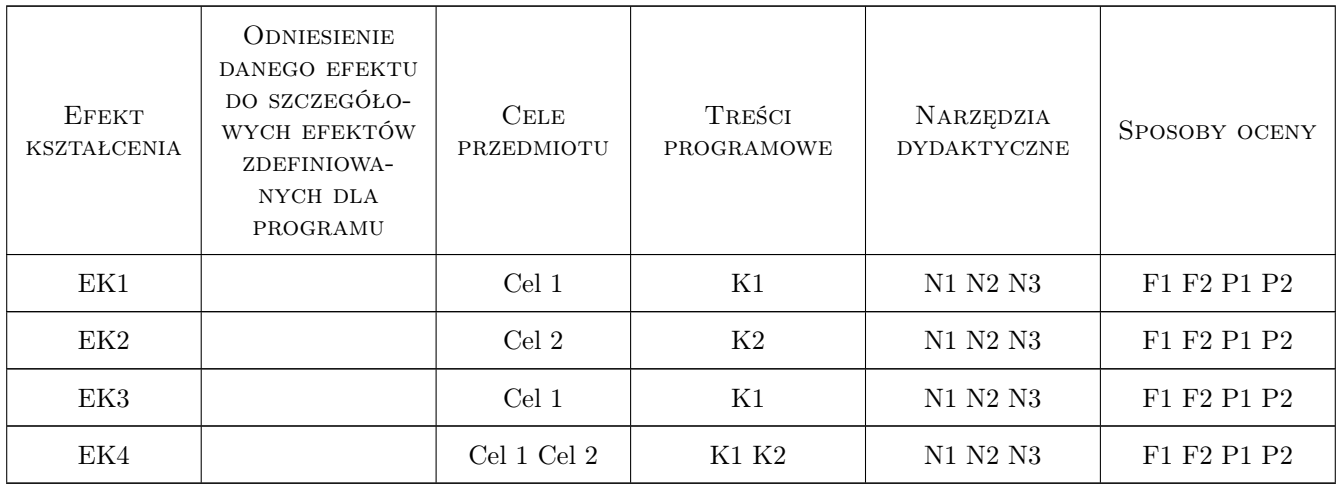

# 11 Wykaz literatury

#### Literatura podstawowa

- $[1]$  Pomoc komputerowego programu EXCEL,  $, 0,$
- $[2]$  Pomoc komputerowego programu MAXIMA, , 0,

# 12 Informacje o nauczycielach akademickich

#### Osoba odpowiedzialna za kartę

dr inż. Marek Bodziony (kontakt: Marek.Bodziony@pk.edu.pl)

### Osoby prowadzące przedmiot

1 dr inż. Marek BODZIONY (kontakt: marek.bodziony@pk.edu.pl)

2 dr inż. Beata BAZIAK (kontakt: beata.baziak@pk.edu.pl)

3 dr inż. Monika Szlapa (kontakt: monika.szlapa@pk.edu.pl)

4 prof. dr hab. Władimir Mitiuszew (kontakt: wladimir.mitiuszew@pk.edu.pl)

## 13 Zatwierdzenie karty przedmiotu do realizacji

(miejscowość, data) (odpowiedzialny za przedmiot) (dziekan)

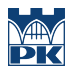

PRZYJMUJĘ DO REALIZACJI (data i podpisy osób prowadzących przedmiot)

. . .